## **command - extendPreviousWord**

command - .

## **Parameters:**

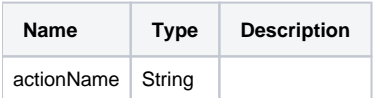

## **Example:**

editor.execCommand('extendPreviousWord');